$\sum_{i=1}^{\infty}$ ' '

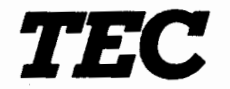

## TEC Electronic Cash Register MA-305-200

## Owner's Manual

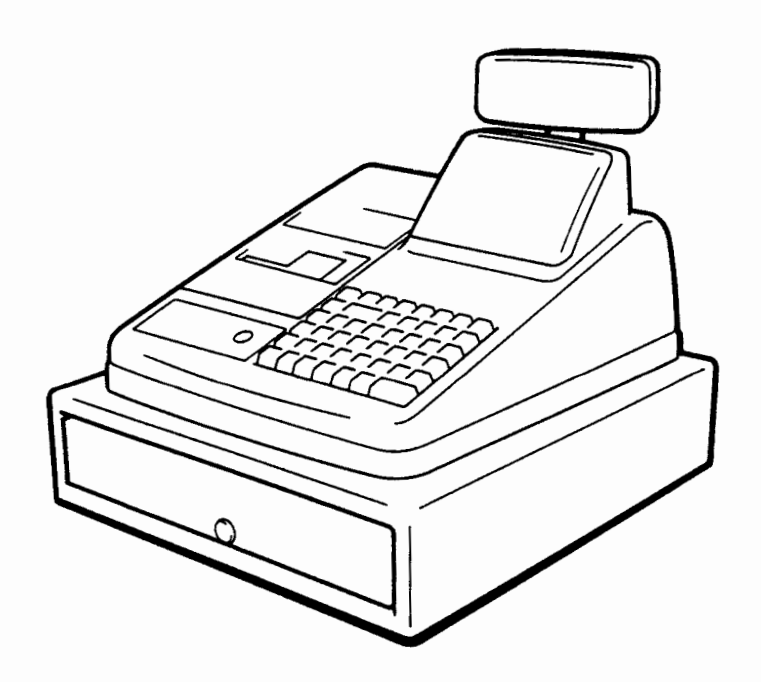

~~ ------~- -~~- -------""---~--

## TOKYO ELECTRIC CO., LTD.

## 4. Table of Contents

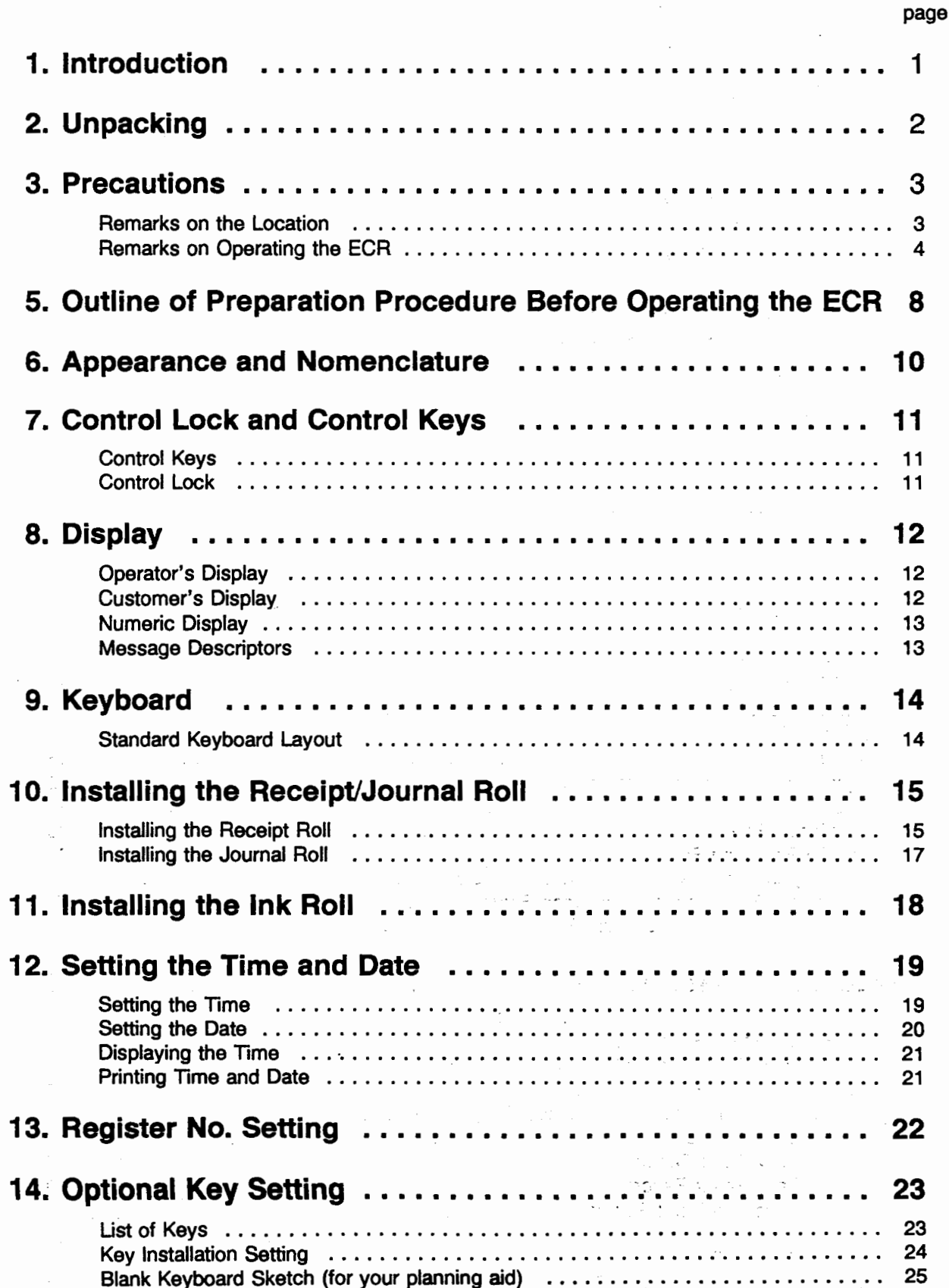

 $E01-1'$ 

 $\sim$ 

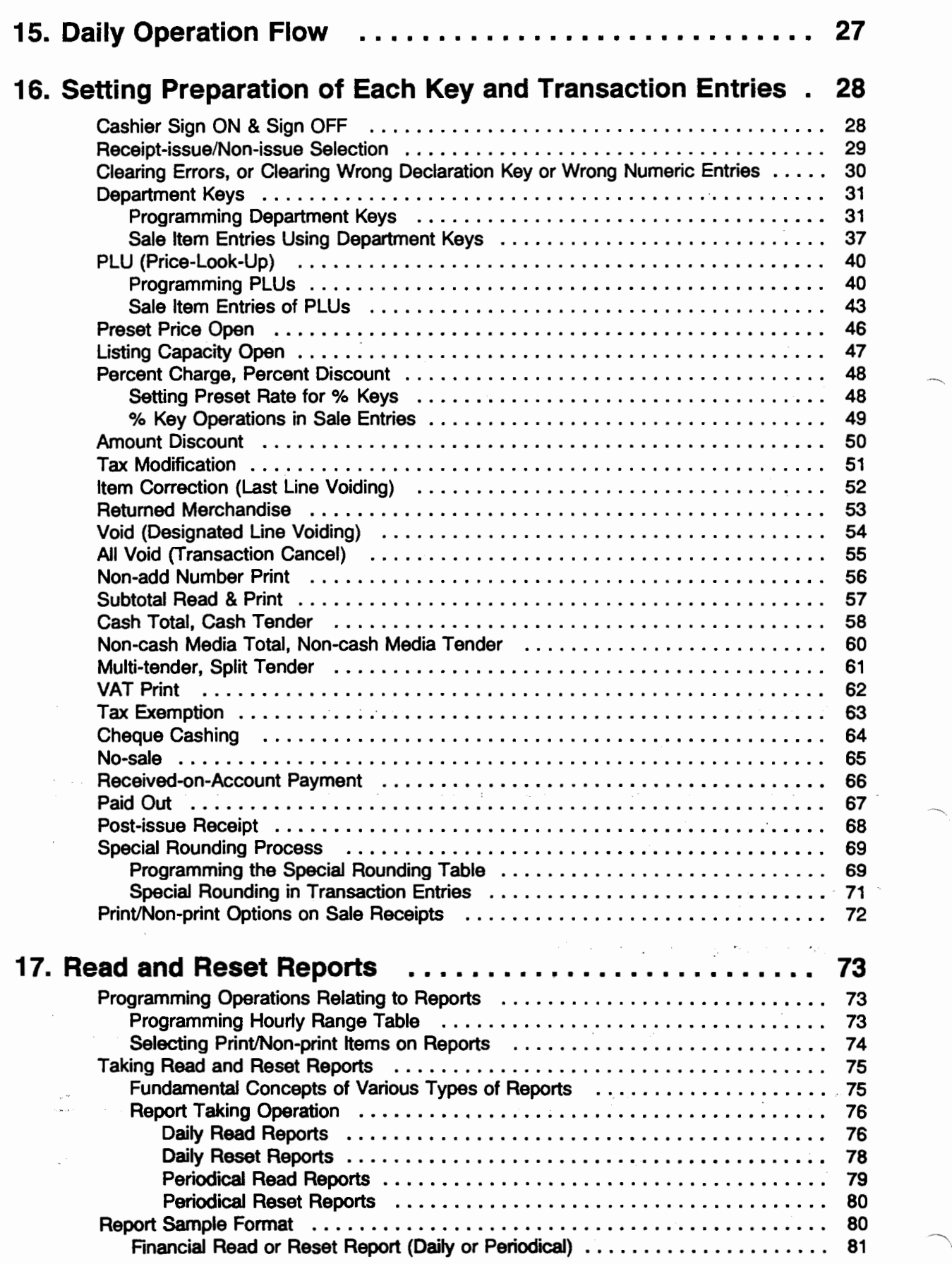

 $\overline{\phantom{a}}$ 

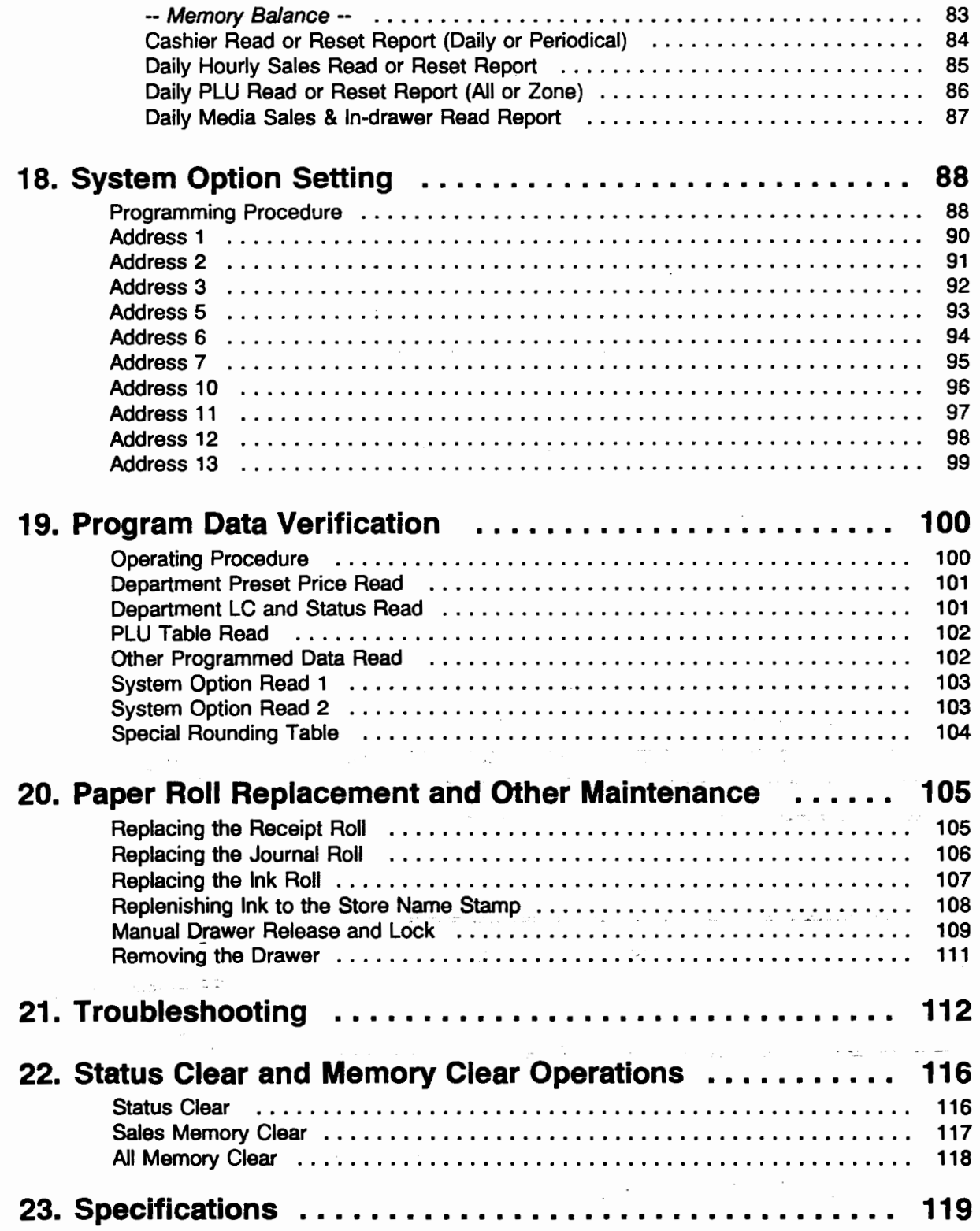

 $\frac{1}{2}$ 

 $\sim$ 

 $\sim$ 

 $\label{eq:2.1} \frac{d\mathbf{r}}{d\mathbf{r}} = \frac{1}{2} \sum_{i=1}^{n} \frac{d\mathbf{r}}{d\mathbf{r}} \mathbf{r}_i \mathbf{r}_i \mathbf{r}_i \mathbf{r}_i \mathbf{r}_i$ 

This is a "Table of Contents preview" for quality assurance

The full manual can be found at<http://the-checkout-tech.com/estore/catalog/>

We also offer free downloads, a free keyboard layout designer, cable diagrams, free help and support.

*[http://the-checkout-tech.com](http://the-checkout-tech.com/) : the biggest supplier of cash register and scale manuals on the net*